Compilation

### <span id="page-1-0"></span>**[Outline](#page-1-0)**

[Compilers](#page-2-0)

[Why Study Compilers?](#page-20-0)

[Phases of Compilation](#page-29-0)

4 The j-- [Compiler](#page-39-0)

[Adding New Constructs to](#page-133-0) j--

A compiler translates a source language program into a target language program

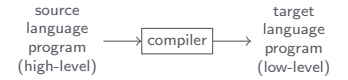

### A compiler translates a source language program into a target language program

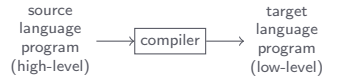

Examples of source language: C, Java

A compiler translates a source language program into a target language program

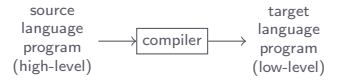

Examples of source language: C, Java

Examples of target language: MIPS instructions, JVM instructions (aka bytecode)

A programming language specification consists of:

A programming language specification consists of:

• Syntax of tokens

A programming language specification consists of:

- Syntax of tokens
- Syntax of constructs such as classes, methods, statements, and expressions

A programming language specification consists of:

- Syntax of tokens
- Syntax of constructs such as classes, methods, statements, and expressions
- Semantics (ie, meaning) of the constructs

A machine's instruction set along with its behavior is referred to as its architecture

Examples of machine architectures:

Examples of machine architectures:

• Intel i386: a complex instruction set computer (CISC)

Examples of machine architectures:

- Intel i386: a complex instruction set computer (CISC)
- MIPS: a reduced instruction set computer (RISC)

Examples of machine architectures:

- Intel i386: a complex instruction set computer (CISC)
- MIPS: a reduced instruction set computer (RISC)
- Java Virtual Machine (JVM): a virtual machine

An interpreter executes a source language program directly

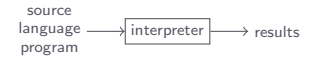

An interpreter executes a source language program directly

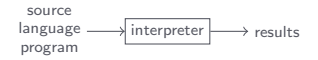

Examples of interpreters: Bash, Python

Compilers are larger programs than the ones you have written so far

Compilers are larger programs than the ones you have written so far

Compilers make use of all those things you have learned about earlier

Compilers are larger programs than the ones you have written so far

Compilers make use of all those things you have learned about earlier

You learn a lot about the source language (in our case, Java)

Compilers are larger programs than the ones you have written so far

Compilers make use of all those things you have learned about earlier

You learn a lot about the source language (in our case, Java)

You learn a lot about the target machine (in our case, JVM and MIPS)

Compilers are larger programs than the ones you have written so far

Compilers make use of all those things you have learned about earlier

You learn a lot about the source language (in our case, Java)

You learn a lot about the target machine (in our case, JVM and MIPS)

Compilers are still being written for new languages and targeted to new architectures

Compilers are larger programs than the ones you have written so far

Compilers make use of all those things you have learned about earlier

You learn a lot about the source language (in our case, Java)

You learn a lot about the target machine (in our case, JVM and MIPS)

Compilers are still being written for new languages and targeted to new architectures

There is a good mix of theory and practice

Compilers are larger programs than the ones you have written so far

Compilers make use of all those things you have learned about earlier

You learn a lot about the source language (in our case, Java)

You learn a lot about the target machine (in our case, JVM and MIPS)

Compilers are still being written for new languages and targeted to new architectures

There is a good mix of theory and practice

Compiler writing is a case study in software engineering

Compilers are larger programs than the ones you have written so far

Compilers make use of all those things you have learned about earlier

You learn a lot about the source language (in our case, Java)

You learn a lot about the target machine (in our case, JVM and MIPS)

Compilers are still being written for new languages and targeted to new architectures

There is a good mix of theory and practice

Compiler writing is a case study in software engineering

Compilers are programs and writing programs is fun

<span id="page-29-0"></span>[Phases of Compilation](#page-29-0)

A compiler can be broken into a front end and a back end

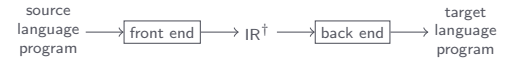

† Intermediate Representation

[Phases of Compilation](#page-29-0)

The front end can be decomposed into a sequence of analysis phases

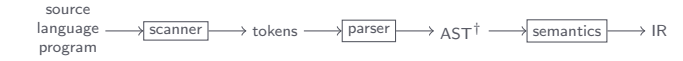

† Abstract Syntax Tree

[Phases of Compilation](#page-29-0)

The back end can be decomposed into a sequence of synthesis phases

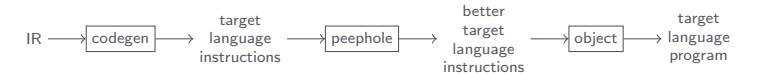

[Phases of Compilation](#page-29-0)
A compiler sometimes has an optimizer between the front end and the back end

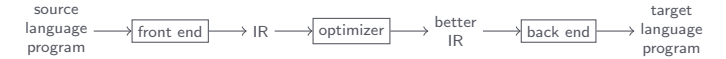

[Phases of Compilation](#page-29-0)

Separating the front end from the back end enables code re-use

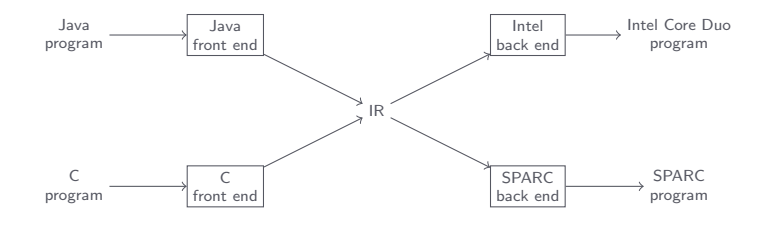

j-- is a compiler for a subset of Java, also called j--, with support for classes, methods, fields, statements, and expressions

j-- is a compiler for a subset of Java, also called j--, with support for classes, methods, fields, statements, and expressions

Compiling a  $j$ -- program  $\frac{s}{j}$  /j--/tests/jvm/HelloWorld.java for the JVM

 $\sum$  "/workspace/j--

\$ / bin / bash ./ bin /j -- tests / jvm / HelloWorld . java

 $j$ -- is a compiler for a subset of Java, also called  $j$ --, with support for classes, methods, fields, statements, and expressions

Compiling a *j*-- program  $\frac{s}{j}$ -/tests/jvm/HelloWorld.java for the JVM

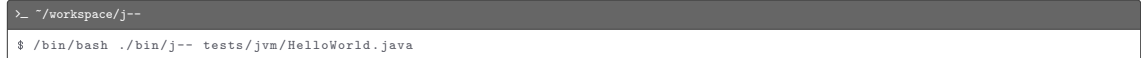

#### Running the JVM program HelloWorld.class

 $\sum$  "/workspace/j--

\$ java HelloWorld

 $j$ -- is a compiler for a subset of Java, also called  $j$ --, with support for classes, methods, fields, statements, and expressions

Compiling a  $j$ -- program  $\frac{s}{j}$  /j--/tests/jvm/HelloWorld.java for the JVM

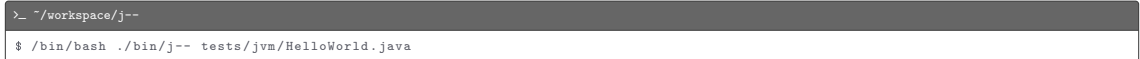

#### Running the JVM program HelloWorld.class

 $\sum$  "/workspace/j--\$ java HelloWorld

Compiling a  $j$ -- program  $\frac{s}{j}$  /i--/tests/spim/HelloWorld.java for the MIPS machine

 $\sum$  "/workspace/j--

\$ / bin / bash ./ bin /j -- -s naive tests / spim / HelloWorld . java

 $j$ -- is a compiler for a subset of Java, also called  $j$ --, with support for classes, methods, fields, statements, and expressions

Compiling a  $j$ -- program  $\frac{s}{j}$  /j--/tests/jvm/HelloWorld.java for the JVM

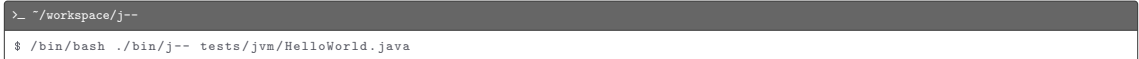

#### Running the JVM program HelloWorld.class

 $\sum$  "/workspace/j--\$ java HelloWorld

Compiling a  $i$ -- program  $\frac{s}{i}$  /i--/tests/spim/HelloWorld.java for the MIPS machine

 $\sum$  "/workspace/j--

\$ / bin / bash ./ bin /j -- -s naive tests / spim / HelloWorld . java

Running the MIPS program HelloWorld.s

 $\sum$  "/workspace/j--\$ spim -f HelloWorld .s

The j-- compiler is organized in an object-oriented fashion

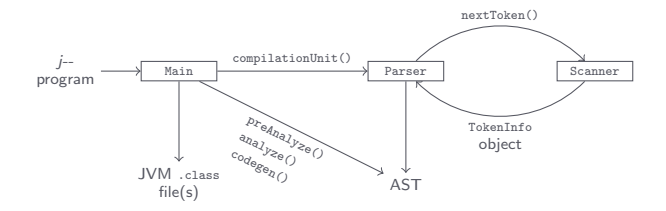

The scanner breaks down a  $j$ -- program into a sequence of tokens

The scanner breaks down a  $i$ -- program into a sequence of tokens

For example, the following program

#### L HelloWorld.java

```
// Copyright 2012- Bill Campbell, Swami Iyer and Bahar Akbal-Delibas
//
// Writes to standard output the message "Hello , World ".
import java.lang. System;
public class HelloWorld {
   // Entry point .
    public static void main (String [] args) {
        System.out.println("Hello, World");
    }
}
```
is broken down into import, java, ., lang, ., System,;, public, class, HelloWorld, {, ..., ;, }, }

The scanner breaks down a  $i$ -- program into a sequence of tokens

For example, the following program

#### L HelloWorld.java

```
// Copyright 2012- Bill Campbell, Swami Iyer and Bahar Akbal-Delibas
//
// Writes to standard output the message "Hello , World ".
import java.lang. System;
public class HelloWorld {
    // Entry point .
    public static void main (String [] args) {
        System.out.println("Hello, World");
    }
}
```
is broken down into import, java, ., lang, ., System,;, public, class, HelloWorld, {, ..., ;, }, }

import, public, etc are reserved words with distinct names IMPORT and PUBLIC, etc

The scanner breaks down a  $i$ -- program into a sequence of tokens

For example, the following program

#### L HelloWorld.java

```
// Copyright 2012- Bill Campbell, Swami Iyer and Bahar Akbal-Delibas
//
// Writes to standard output the message "Hello , World ".
import java.lang. System;
public class HelloWorld {
    // Entry point .
    public static void main (String [] args) {
        System.out.println("Hello, World");
    }
}
```
is broken down into import, java, ., lang, ., System,;, public, class, HelloWorld,  $\{,\ldots,\,;\,\}$ , }

import, public, etc are reserved words with distinct names IMPORT and PUBLIC, etc

java, lang, etc are IDENTIFIER tokens with the images "java", "lang", etc

The scanner breaks down a  $i$ -- program into a sequence of tokens

For example, the following program

#### L HelloWorld.java

```
// Copyright 2012- Bill Campbell, Swami Iyer and Bahar Akbal-Delibas
//
// Writes to standard output the message "Hello , World ".
import java . lang . System ;
public class HelloWorld {
    // Entry point .
    public static void main (String [] args) {
        System.out.println("Hello, World");
    }
}
```
is broken down into import, java, ., lang, ., System,;, public, class, HelloWorld, {, ..., ;, }, }

import, public, etc are reserved words with distinct names IMPORT and PUBLIC, etc

java, lang, etc are IDENTIFIER tokens with the images "java", "lang", etc

., ;, etc are separators with distinct names DOT, SEMI, etc

The scanner breaks down a  $i$ -- program into a sequence of tokens

For example, the following program

#### L HelloWorld.java

```
// Copyright 2012- Bill Campbell, Swami Iyer and Bahar Akbal-Delibas
//
// Writes to standard output the message "Hello , World ".
import java. lang. System:
public class HelloWorld {
   // Entry point .
   public static void main (String [] args) {
        System.out.println("Hello, World");
    }
}
```
is broken down into import, java, ., lang, ., System,;, public, class, HelloWorld, {, ..., ;, }, }

import, public, etc are reserved words with distinct names IMPORT and PUBLIC, etc

java, lang, etc are IDENTIFIER tokens with the images "java", "lang", etc

., ;, etc are separators with distinct names DOT, SEMI, etc

```
"Hello, World" is a STRING_LITERAL token with the image "Hello, World"
```
The parser validates the syntax of a *j*-- program against the *j*-- grammar and represents the program as an AST

The parser validates the syntax of a  $j$ -- program against the  $j$ -- grammar and represents the program as an AST

In the first instance, the parser is hand-crafted from the grammar, to parse programs using the recursive descent algorithm

The parser validates the syntax of a  $j$ -- program against the  $j$ -- grammar and represents the program as an AST

In the first instance, the parser is hand-crafted from the grammar, to parse programs using the recursive descent algorithm

Grammar rules describing a compilation unit and a qualified identifier

```
compilationUnit ::= [ PACKAGE qualifiedIdentifier SEMI ]
                    { IMPORT qualifiedIdentifier SEMI }
                    { typeDeclaration }
                    EOF
qualifiedIdentifier ::= IDENTIFIER { DOT IDENTIFIER }
```
#### L Parser.java

```
public JCompilationUnit compilationUnit () {
    int line = scanner . token (). line ();
    String fileName = scanner.fileName ();
    TypeName packageName = null ;
    if (have (PACKAGE)) {
        packageName = qualifiedIdentifier ();
        mustBe ( SEMI );
    }
    ArrayList < TypeName > imports = new ArrayList < TypeName >();
    while ( have ( IMPORT )) {
        imports . add ( qualifiedIdentifier ());
        mustBe ( SEMI );
    }
    ArrayList < JAST > typeDeclarations = new ArrayList < JAST >();
    while (!see (EOF))
        JAST typeDeclaration = typeDeclaration ();
        if (typeDeclaration != null) {
            typeDeclarations . add ( typeDeclaration );
         }
    }
    mustBe ( EOF );
    return new JCompilationUnit (fileName, line, packageName, imports, typeDeclarations);
}
private TypeName qualifiedIdentifier () {
    int line = scanner . token (). line ();
    mustBe ( IDENTIFIER );
    String qualifiedIdentifier = scanner . previousToken (). image ();
    while (have (DOT)) {
        mustBe ( IDENTIFIER );
        qualifiedIdentifier += "." + scanner . previousToken (). image ();
    }
    return new TypeName (line, qualifiedIdentifier);
}
```

```
{
    " JCompilationUnit :5":
    {
        " source ": " tests /jvm / HelloWorld . java ",
        " imports ": [" java . lang . System "],
        " JClassDeclaration :7":
         {
             " modifiers ": [" public "],
             " name ": " HelloWorld ",
             " super ": " java . lang . Object ",
             " JMethodDeclaration :9":
              {
                  " name ": " main ",
                  " returnType ": " void ",
                  " modifiers ": [" public ", " static "],
                  "parameters": [["args", "String []"]],
                  " JBlock :9":
                   {
                       " JStatementExpression :10 ":
                       {
                            " JMessageExpression :10 ":
                            {
                                " ambiguousPart ": " System .out", " name ": " println ",
                                " Argument ":
                                 {
                                     " JLiteralString :10 ":
                                      {
                                          " type ": "", " value ": "Hello , World "
                                      }
                                 }
                            }
                       }
                   }
              }
         }
    }
}
```
j--, being statically typed, must determine the types of all names and expressions

j--, being statically typed, must determine the types of all names and expressions

j--, being statically typed, must determine the types of all names and expressions

Types in  $j$ -- are represented using:

• Type (wraps java.lang.Class)

j--, being statically typed, must determine the types of all names and expressions

- Type (wraps java.lang.Class)
- Method (wraps java.lang.reflect.Method)

j--, being statically typed, must determine the types of all names and expressions

- Type (wraps java.lang.Class)
- Method (wraps java.lang.reflect.Method)
- Constructor (wraps java.lang.reflect.Constructor)

j--, being statically typed, must determine the types of all names and expressions

- Type (wraps java.lang.Class)
- Method (wraps java.lang.reflect.Method)
- Constructor (wraps java.lang.reflect.Constructor)
- Field (wraps java.lang.reflect.Field)

 $j$ --, being statically typed, must determine the types of all names and expressions

- Type (wraps java.lang.Class)
- Method (wraps java.lang.reflect.Method)
- Constructor (wraps java.lang.reflect.Constructor)
- Field (wraps java.lang.reflect.Field)
- Member (wraps java.lang.reflect.Member)

j--, being statically typed, must determine the types of all names and expressions

Types in  $j$ -- are represented using:

- Type (wraps java.lang.Class)
- Method (wraps java.lang.reflect.Method)
- Constructor (wraps java.lang.reflect.Constructor)
- Field (wraps java.lang.reflect.Field)
- Member (wraps java.lang.reflect.Member)

In some places *j*-- uses TypeName and ArrayTypeName to denote a type by its name, before the type is known

 $j$ --, being statically typed, must determine the types of all names and expressions

Types in  $j$ -- are represented using:

- Type (wraps java.lang.Class)
- Method (wraps java.lang.reflect.Method)
- Constructor (wraps java.lang.reflect.Constructor)
- Field (wraps java.lang.reflect.Field)
- Member (wraps java.lang.reflect.Member)

In some places *j*-- uses TypeName and ArrayTypeName to denote a type by its name, before the type is known

An ambiguous expression such as  $x,y,z$  in  $x,y,z,w$  is denoted as AmbiguousName by the parser and is reclassified during analysis
j-- maintains a singly-linked list of Context objects in which it declares names

Each object in the list represents some area of scope and contains a symbol table that maps names to definitions

Each object in the list represents some area of scope and contains a symbol table that maps names to definitions

A CompilationUnitContext object represents the scope comprising the program

Each object in the list represents some area of scope and contains a symbol table that maps names to definitions

A CompilationUnitContext object represents the scope comprising the program

A ClassContext object represents the scope of a class declaration

Each object in the list represents some area of scope and contains a symbol table that maps names to definitions

A CompilationUnitContext object represents the scope comprising the program

A ClassContext object represents the scope of a class declaration

A LocalContext object represents the scope of a block

Each object in the list represents some area of scope and contains a symbol table that maps names to definitions

A CompilationUnitContext object represents the scope comprising the program

A ClassContext object represents the scope of a class declaration

A LocalContext object represents the scope of a block

A MethodContext (subclass of LocalContext) object represents the scopes of methods/constructors

The preAnalyze() method builds the part of the symbol table close to the top of the AST, declaring imported types, types introduced by class declarations, and their members

The  $p_{\text{reshallyze}}$  method builds the part of the symbol table close to the top of the AST, declaring imported types, types introduced by class declarations, and their members

The  $_{\text{analyse()}}$  method builds the rest of the symbol table, decorating the AST with type information

The  $pre_{\text{n}$ <sub>reAnalyze</sub> $()$  method builds the part of the symbol table close to the top of the AST, declaring imported types, types introduced by class declarations, and their members

The  $_{\text{analyse()}}$  method builds the rest of the symbol table, decorating the AST with type information

The  $_{\text{analyse}()}$  method also does type checking, accessibility checking, member finding, tree rewriting, and storage allocation

The  $pre_{\text{meanlyze}}()$  method builds the part of the symbol table close to the top of the AST, declaring imported types, types introduced by class declarations, and their members

The  $_{\text{analyse()}}$  method builds the rest of the symbol table, decorating the AST with type information

The  $_{\text{analyse}()}$  method also does type checking, accessibility checking, member finding, tree rewriting, and storage allocation

Example (analysis of a while-statement)

```
L JWhileStatement.java
    public JWhileStatement analyze ( Context context ) {
        condition = condition.analyze (context):condition . type (). mustMatchExpected ( line () , Type . BOOLEAN );
        body = (JStatement) body. analyze (context);
        return this:
     }
```
Each time a method is called, the JVM:

Each time a method is called, the JVM:

• Allocates a stack frame — contiguous block of memory locations on top of the stack

Each time a method is called, the JVM:

- Allocates a stack frame contiguous block of memory locations on top of the stack
- Assigns positions on the frame for formal parameters and substitutes actual arguments for the parameters

Each time a method is called, the JVM:

- Allocates a stack frame contiguous block of memory locations on top of the stack
- Assigns positions on the frame for formal parameters and substitutes actual arguments for the parameters
- Assigns positions on the frame for values of local variables and temporary results

Stack frame for a static method call with  $m$  formal parameters and  $n$  local variables

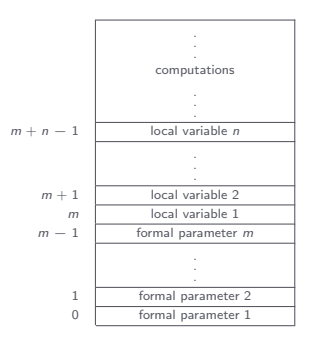

Stack frame for an instance method call with  $m$  formal parameters and  $n$  local variables

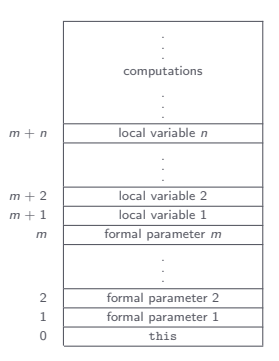

A j-- method

```
public static int multiply (int x, int y) {
   int z = x * y;return z;
}
```
A j-- method

```
public static int multiply (int x, int y) {
   int z = x * y;return z;
}
```
JVM code for the method

public static int multiply (int, int); stack=2, locals=3, args\_size=2 0: iload\_0 1: iload\_1 2: imul 3: istore\_2 4: iload\_2 5: ireturn

A j-- method

```
public static int multiply (int x, int y) {
   int z = x * y;return z;
}
```
JVM code for the method

public static int multiply (int, int); stack=2, locals=3, args\_size=2 0: iload\_0 1: iload\_1 2: imul 3: istore\_2 4: iload\_2 5: ireturn

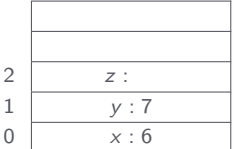

A j-- method

```
public static int multiply (int x, int y) {
   int z = x * y;return z;
}
```
JVM code for the method

public static int multiply (int, int); stack=2, locals=3, args\_size=2 0: iload\_0 1: iload\_1 2: imul 3: istore\_2 4: iload\_2 5: ireturn

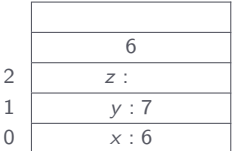

A j-- method

```
public static int multiply (int x, int y) {
   int z = x * y;return z;
}
```
JVM code for the method

public static int multiply (int, int); stack=2, locals=3, args\_size=2 0: iload\_0 1: iload\_1 2: imul 3: istore\_2 4: iload\_2 5: ireturn

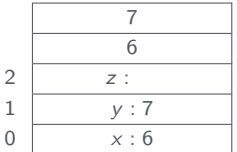

A j-- method

```
public static int multiply (int x, int y) {
   int z = x * y;return z;
}
```
JVM code for the method

public static int multiply (int, int); stack=2, locals=3, args\_size=2 0: iload\_0 1: iload\_1 2: imul 3: istore\_2 4: iload\_2 5: ireturn

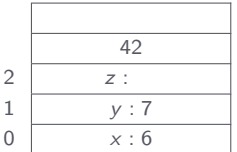

A j-- method

```
public static int multiply (int x, int y) {
   int z = x * y;return z;
}
```
JVM code for the method

public static int multiply (int, int); stack=2, locals=3, args\_size=2 0: iload\_0 1: iload\_1 2: imul 3: istore\_2 4: iload\_2 5: ireturn

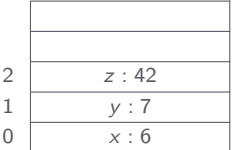

A j-- method

```
public static int multiply (int x, int y) {
   int z = x * y;return z;
}
```
JVM code for the method

public static int multiply (int, int); stack=2, locals=3, args\_size=2 0: iload\_0 1: iload\_1 2: imul 3: istore\_2 4: iload\_2 5: ireturn

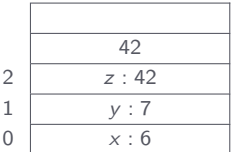

A j-- method

```
public static int multiply (int x, int y) {
   int z = x * y;return z;
}
```
JVM code for the method

public static int multiply (int, int); stack=2, locals=3, args\_size=2 0: iload\_0 1: iload\_1 2: imul 3: istore\_2 4: iload\_2 5: ireturn

Stack frame for the call multiply(6, 7)

poof!

A j-- method

```
public static int multiply (int x, int y) {
    int z = x * y;
   return z;
}
```
JVM code for the method

public static int multiply (int, int); stack=2, locals=3, args\_size=2 0: iload\_0 1: iload\_1 2: imul 3: istore\_2 4: iload\_2 5: ireturn

Stack frame for the call multiply(6, 7)

poof!

CLEmitter provides an abstraction for the JVM class file

```
L GenFactorial.java
import java . util . ArrayList ;
import jminusminus . CLEmitter ;
import static jminusminus . CLConstants .*;
/**
 * This class programatically generates the class file for the following Java application :
 *
 * <pre >
 * public class Factorial {
       public static void main (String [] args) {
 * int n = Integer.parseInt(args[0]);
 * int result = factorial (n):
 * System.out.println (n + ")! = " + result);
       \mathbf{A}*
       private static int factorial (int n) {
 * if (n \leq 1) {
 * return 1;
  * }
 * return n * factorial (n - 1);
  * }
 * }
 * </pre >
 */
public class GenFactorial {
    public static void main (String [] args) {
        // Create a CLEmitter instance
        CLEmitter e = new CLEmitter (true):
        // Create an ArrayList instance to store modifiers
        ArrayList <String> modifiers = new ArrayList <String>();
        // public class Factorial {
```
L GenFactorial.java

```
modifiers . add (" public ");
e.addClass (modifiers, "Factorial", "iava/lang/Object", null, true);
// public static void main ( String [] args ) {
modifiers . clear ();
modifiers . add (" public ");
modifiers . add (" static ");
e. addMethod (modifiers, "main", "([Liava/lang/String:)V", null, true);
// int n = Integer . parseInt ( args [0]);
e. addNoArgInstruction (ALOAD_0);
e. addNoArgInstruction (ICONST_0);
e. addNoArgInstruction (AALOAD) :
e. addMemberAccessInstruction (INVOKESTATIC, "java/lang/Integer", "parseInt",
        "( Ljava / lang / String ;)I");
e. addNoArgInstruction (ISTORE_1):
// int result = factorial(n):
e.addNoArgInstruction (ILOAD_1):
e. addMemberAccessInstruction ( INVOKESTATIC , " Factorial ", " factorial ", "(I)I");
e. addNoArgInstruction (ISTORE_2):
// System.out.println(n + "! = " + result);
// Get System .out on stack
e. addMemberAccessInstruction ( GETSTATIC , " java / lang / System ", " out ", " Ljava /io/ PrintStream ;");
// Create an intance (say sb) of StringBuffer on stack for string concatenations \ellsb = new StringBuffer():
e. addReferenceInstruction (NEW, "java/lang/StringBuffer");
e. addNoArgInstruction ( DUP );
e. addMemberAccessInstruction (INVOKESPECIAL, "java/lang/StringBuffer", "<init>", "()V");
```

```
// sb. append (n);
e. addNoArgInstruction (ILOAD_1):
```

```
L GenFactorial.java
         e.addMemberAccessInstruction (INVOKEVIRTUAL, "java/lang/StringBuffer", "append",
                 "(I) Ljava / lang / StringBuffer ;");
         // sb. append (" !=");
         e. addLDCInstruction ("! = ");
         e. addMemberAccessInstruction (INVOKEVIRTUAL, "java/lang/StringBuffer", "append",
                  "( Ljava / lang / String ;) Ljava / lang / StringBuffer ;");
         // sb. append (result):
         e.addNoArgInstruction(ILOAD_2);
         e. addMemberAccessInstruction (INVOKEVIRTUAL, "java/lang/StringBuffer", "append",
                 "(I) Ljava / lang / StringBuffer ;");
         // System .out. println (sb. toString ());
         e. addMemberAccessInstruction ( INVOKEVIRTUAL , " java/lang/StringBuffer",
                 " toString ", "() Ljava / lang / String ;");
         e. addMemberAccessInstruction (INVOKEVIRTUAL, "java/io/PrintStream", "println",
                 "( Ljava / lang / String ;)V");
         // return ;
         e. addNoArgInstruction ( RETURN );
         // private static int factorial (int n) {
         modifiers . clear ();
         modifiers . add (" private ");
         modifiers . add (" static ");
         e. addMethod (modifiers, "factorial", "(I)I", null, true);
         // if (n > 1) branch to " Recurse "
         e. addNoArgInstruction (ILOAD_0);
         e. addNoArgInstruction (ICONST_1):
         e. addBranchInstruction (IF_ICMPGT, "Recurse");
         // Base case: return 1:
         e. addNoArgInstruction ( ICONST_1 );
```
} }

#### L GenFactorial.java e. addNoArgInstruction ( IRETURN ); // Recursive case: return  $n *$  factorial  $(n - 1)$ ; e. addLabel (" Recurse "); e. addNoArgInstruction ( ILOAD\_0 ); e. addNoArgInstruction ( ILOAD\_0 ); e. addNoArgInstruction ( ICONST\_1 ); e. addNoArgInstruction ( ISUB ); e. addMemberAccessInstruction (INVOKESTATIC, "Factorial", "factorial", "(I)I"); e. addNoArgInstruction ( IMUL ); e. addNoArgInstruction ( IRETURN );

// Write Factorial . class to file system  $e.$  write  $()$ :

Compile GenFactorial.java

 $\sum$   $\gamma$ workspace/j--

\$ / bin / bash ./ bin / clemitter tests / clemitter / GenFactorial . java

Compile GenFactorial.java

 $\sum$   $\gamma$ workspace/j--

\$ / bin / bash ./ bin / clemitter tests / clemitter / GenFactorial . java

Run Factorial.class

 $\sum$  "/workspace/j--

\$ java Factorial 5  $5! = 120$ 

The  $\text{code}$  method, starting at the root, recursively descends the AST, generating JVM bytecode

The codegen() method, starting at the root, recursively descends the AST, generating JVM bytecode

Example (code generation for a method declaration)

```
L JMethodDeclaration.java
    public void codegen (CLEmitter output) {
         output . addMethod (mods, name, descriptor, null, false);
         if (body != null) {
             body . codegen ( output );
         \mathbf{R}if (returnType == Type. VQID) {
             output . addNoArgInstruction ( RETURN );
         }
     }
```
The zip file  $j$ --- $zip$  for the base  $j$ -- compiler may be unzipped into any directory (referred to as  $\frac{s}{j}$ ) of your choosing

The zip file  $j$ --- $zip$  for the base  $j$ -- compiler may be unzipped into any directory (referred to as  $\frac{1}{2}$ ) of your choosing

The zip file  $j$ --- $zip$  for the base  $j$ -- compiler may be unzipped into any directory (referred to as  $\frac{1}{2}$ ) of your choosing

The directory \$j/j--/src/jminusminus contains:

 $\bullet$  Main.java, the driver program

The zip file  $j$ -- $zip$  for the base  $j$ -- compiler may be unzipped into any directory (referred to as  $\frac{1}{2}$ ) of your choosing

- Main.java, the driver program
- A hand-crafted scanner (Scanner.java) and parser (Parser.java)

The zip file  $j$ --.zip for the base *j*-- compiler may be unzipped into any directory (referred to as  $\frac{s}{10}$ ) of your choosing

The directory  $\frac{s}{i}$ /j--/src/jminusminus contains:

- Main.java, the driver program
- A hand-crafted scanner (Scanner.java) and parser (Parser.java)
- J\*.java files defining classes representing the AST nodes

The zip file  $j$ --.zip for the base *j*-- compiler may be unzipped into any directory (referred to as  $\epsilon_1$ ) of your choosing

The directory  $\frac{s}{i}$ /j--/src/jminusminus contains:

- Main.java, the driver program
- A hand-crafted scanner (Scanner.java) and parser (Parser.java)
- J\*.java files defining classes representing the AST nodes
- CL\*.java files for creating JVM bytecode

The zip file  $j-z_1$  for the base *j*-- compiler may be unzipped into any directory (referred to as  $\epsilon_{ij}$ ) of your choosing

- Main.java, the driver program
- A hand-crafted scanner (Scanner.java) and parser (Parser.java)
- J\*.java files defining classes representing the AST nodes
- CL\*.java files for creating JVM bytecode
- N\*.java files for translating JVM bytecode into MIPS code

The zip file  $j-z_1$  for the base *j*-- compiler may be unzipped into any directory (referred to as  $\epsilon_{ij}$ ) of your choosing

- Main.java, the driver program
- A hand-crafted scanner (Scanner.java) and parser (Parser.java)
- J\*.java files defining classes representing the AST nodes
- CL\*.java files for creating JVM bytecode
- N\*.java files for translating JVM bytecode into MIPS code
- $\bullet$   $_{i}$ --.jj, the JavaCC specification file for generating a scanner and parser

The zip file  $j-z_1$  for the base *j*-- compiler may be unzipped into any directory (referred to as  $\epsilon_{ij}$ ) of your choosing

- Main.java, the driver program
- A hand-crafted scanner (Scanner.java) and parser (Parser.java)
- J\*.java files defining classes representing the AST nodes
- CL\*.java files for creating JVM bytecode
- N\*.java files for translating JVM bytecode into MIPS code
- $\bullet$   $_{i}$ --.jj, the JavaCC specification file for generating a scanner and parser
- JavaCCMain.java, the driver program that uses the generated scanner and parser

The zip file  $j-z_1$  for the base *j*-- compiler may be unzipped into any directory (referred to as  $\epsilon_{ij}$ ) of your choosing

- Main.java, the driver program
- A hand-crafted scanner (Scanner.java) and parser (Parser.java)
- J\*.java files defining classes representing the AST nodes
- CL\*.java files for creating JVM bytecode
- N\*.java files for translating JVM bytecode into MIPS code
- $\bullet$   $_{i}$ --.jj, the JavaCC specification file for generating a scanner and parser
- JavaCCMain.java, the driver program that uses the generated scanner and parser
- Other supporting Java files

The zip file  $j-z_1$  for the base *j*-- compiler may be unzipped into any directory (referred to as  $\epsilon_{ij}$ ) of your choosing

The directory \$j/j--/src/jminusminus contains:

- Main.java, the driver program
- A hand-crafted scanner (Scanner.java) and parser (Parser.java)
- J\*.java files defining classes representing the AST nodes
- CL\*.java files for creating JVM bytecode
- N\*.java files for translating JVM bytecode into MIPS code
- $\bullet$   $_{i}$ --.jj, the JavaCC specification file for generating a scanner and parser
- JavaCCMain.java, the driver program that uses the generated scanner and parser
- Other supporting Java files

The directory  $\frac{s_j}{j-r}\$ bin contains wrapper scripts

The zip file  $j$ --.zip for the base j-- compiler may be unzipped into any directory (referred to as  $\epsilon_{ij}$ ) of your choosing

The directory \$j/j--/src/jminusminus contains:

- Main.java, the driver program
- A hand-crafted scanner (Scanner.java) and parser (Parser.java)
- J\*.java files defining classes representing the AST nodes
- CL\*.java files for creating JVM bytecode
- N\*.java files for translating JVM bytecode into MIPS code
- $\bullet$   $_{i}$ --.jj, the JavaCC specification file for generating a scanner and parser
- JavaCCMain.java, the driver program that uses the generated scanner and parser
- Other supporting Java files

The directory  $\frac{s_j}{j-r}\$ bin contains wrapper scripts

The directory  $\frac{s_j}{j}$ -/tests contains test programs

The zip file  $j$ --.zip for the base j-- compiler may be unzipped into any directory (referred to as  $\epsilon_{ij}$ ) of your choosing

The directory \$j/j--/src/jminusminus contains:

- Main.java, the driver program
- A hand-crafted scanner (Scanner.java) and parser (Parser.java)
- J\*.java files defining classes representing the AST nodes
- CL\*.java files for creating JVM bytecode
- N\*.java files for translating JVM bytecode into MIPS code
- $\bullet$   $_{i}$ --.jj, the JavaCC specification file for generating a scanner and parser
- JavaCCMain.java, the driver program that uses the generated scanner and parser
- Other supporting Java files

The directory  $\frac{s_j}{j-r}\$ bin contains wrapper scripts

The directory  $\frac{s_j}{j}$ -/tests contains test programs

The file  $\frac{s}{j}$  /j--/build.xml is the Ant build configuration file

Usage syntax for the  $j$ -- compiler  $(s_{j/j--/bin/j--})$ 

 $\sum$  "/workspace/j-- $$$  /bin/bash ./bin/j--Usage:  $i$  -- < options> < source file> Where possible options include : -t Only tokenize input and print tokens to STDOUT -p Only parse input and print AST to STDOUT -pa Only parse and pre - analyze input and print AST to STDOUT -a Only parse , pre - analyze , and analyze input and print AST to STDOUT -s < naive | linear | graph > Generate SPIM code  $-r$  <num > Physical registers (1-18) available for allocation; default = 8  $-d$  <dir> Specify where to place output files; default = .

Usage syntax for the  $j$ -- compiler  $(s_{j/j}$ --/bin/j--)

```
\sum "/workspace/j--
$ / bin / bash ./ bin /j --
Usage: i -- < options> < source file>
Where possible options include :
  -t Only tokenize input and print tokens to STDOUT
  -p Only parse input and print AST to STDOUT
  -pa Only parse and pre - analyze input and print AST to STDOUT
  -a Only parse , pre - analyze , and analyze input and print AST to STDOUT
  -s < naive | linear | graph > Generate SPIM code
  -r <num> Physical registers (1-18) available for allocation; default = 8
  -d \langle dir \rangle Specify where to place output files: default = .
```
For example, to just tokenize the  $j-$  program  $\frac{s}{j-j-}$ /tests/jvm/HelloWorld.java, run

 $\sum$  "/workspace/j--

\$ / bin / bash ./ bin /j -- -t tests / jvm / HelloWorld . java

Usage syntax for the  $j$ -- compiler  $(s_{j/j--/bin/j--})$ 

```
\sum "/workspace/j--
$ /bin/bash ./bin/j--
Usage: i -- < options> < source file>
Where possible options include :
  -t Only tokenize input and print tokens to STDOUT
  -p Only parse input and print AST to STDOUT
  -pa Only parse and pre - analyze input and print AST to STDOUT
  -a Only parse , pre - analyze , and analyze input and print AST to STDOUT
  -s < naive | linear | graph > Generate SPIM code
  -r <num> Physical registers (1-18) available for allocation; default = 8
  -d \langle dir \rangle Specify where to place output files: default = .
```
For example, to just tokenize the *j*-- program \$j/j--/tests/jvm/HelloWorld.java, run

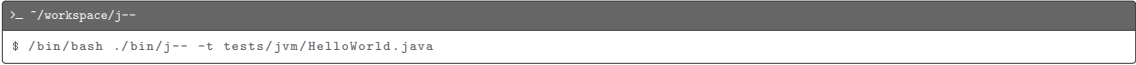

And to compile the program for the JVM, run

>\_ ~/workspace/j--

\$ / bin / bash ./ bin /j -- tests / jvm / HelloWorld . java

<span id="page-133-0"></span>[Adding New Constructs to j--](#page-133-0)

For example, to add the division operator  $($ <sub>/</sub> $)$  to  $j$ --, we must:

For example, to add the division operator  $($ ) to  $j$ --, we must:

• Modify the (lexical and syntactic) grammar and semantics files

For example, to add the division operator  $(7)$  to  $j$ --, we must:

- Modify the (lexical and syntactic) grammar and semantics files
- Modify the scanner

For example, to add the division operator  $(7)$  to  $j$ --, we must:

- Modify the (lexical and syntactic) grammar and semantics files
- Modify the scanner
- Modify the parser

For example, to add the division operator  $(7)$  to  $j$ --, we must:

- Modify the (lexical and syntactic) grammar and semantics files
- Modify the scanner
- Modify the parser
- Implement type checking (aka semantic analysis)

For example, to add the division operator  $($ ) to  $j$ --, we must:

- Modify the (lexical and syntactic) grammar and semantics files
- Modify the scanner
- Modify the parser
- Implement type checking (aka semantic analysis)
- Implement code generation

For example, to add the division operator  $($ ) to  $j$ --, we must:

- Modify the (lexical and syntactic) grammar and semantics files
- Modify the scanner
- Modify the parser
- Implement type checking (aka semantic analysis)
- Implement code generation
- Test the changes

[Adding New Constructs to j--](#page-133-0)

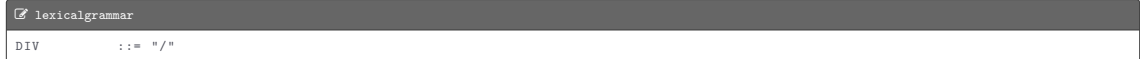
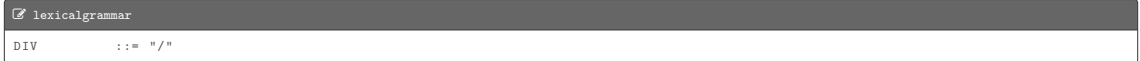

## L grammar

multiplicativeExpression ::= unaryExpression { ( STAR | DIV ) unaryExpression }

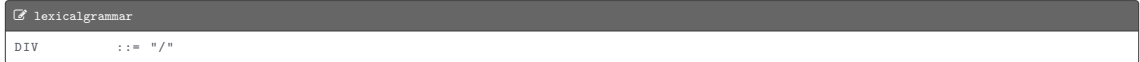

### $\mathscr G$  grammar

```
multiplicativeExpression ::= unaryExpression
                                 { ( STAR | DIV ) unaryExpression }
```
### $\mathbb Z$  semantics

JBinaryExpression :

- JDivideOp

- lhs and rhs must be integers .

L TokenInfo.java

enum TokenKind {  $DIV(''/")$ , }

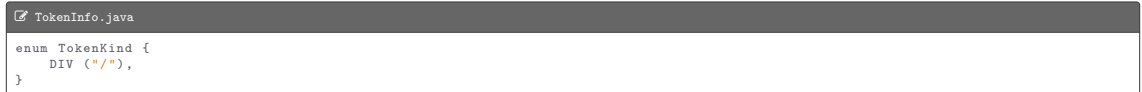

```
L Scanner.java
            if (ch == '/') {
                nextCh ();
                if (ch == '/') {
                    // CharReader maps all new lines to '\n'.
                    while (ch != '\n' && ch != EOFCH) {
                        nextCh ();
                     }
                } else {
                    return new TokenInfo (DIV, line);
                 }
            }
```
### L JBinaryExpression.java

```
class JDivideOp extends JBinaryExpression {
   public JDivideOp(int line, JExpression lhs, JExpression rhs) {
        super(line, */", 1hs, rhs);
    }
   public JExpression analyze ( Context context ) {
       // TODO
       return this ;
    }
   public void codegen (CLEmitter output) {
       // TODO
    }
}
```
#### L Parser.java

```
private JExpression multiplicativeExpression () {
    int line = scanner . token (). line ();
    boolean more = true ;
    JExpression lhs = unaryExpression ();
    while (more) fif (have (STAR)) {
             lhs = new JMultiplyOp(line, lhs, unaryExpression());
         }<br><mark>else if</mark> (have(DIV)) {
             lhs = new JDivideOp(line, lhs, unaryExpression());
         }
        else {
             more = false:
         }
     }
    return lhs ;
}
```
#### L JBinaryExpression.java

```
class JDivideOp extends JBinaryExpression {
    public JExpression analyze ( Context context ) {
        lhs = (JExpression) lhs.analyze(context);
        rhs = (JExpression) rhs.analyze (context);
        lhs . type (). mustMatchExpected ( line () , Type . INT );
        rhs . type (). mustMatchExpected ( line () , Type . INT );
        type = Type . INT ;
        return this:
    }
    public void codegen (CLEmitter output) {
        lhs . codegen ( output );
        rhs . codegen ( output );
        output . addNoArgInstruction ( IDIV );
    }
}
```
### L Division.java

```
import java. lang. Integer;
import java.lang. System;
public class Division {
    public static void main (String [] args) {
        int a = Integer.parseInt(args[0]);
        int b = Integer . parseInt ( args [1]);
        System.out.println(a / b);
    }
}
```
To compile the changes to the  $j$ -- compiler, go to  $\frac{s}{j-j}$ -, and run

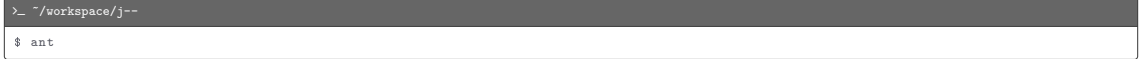

To compile the changes to the  $j$ -- compiler, go to  $\frac{s}{j-j}$ -, and run

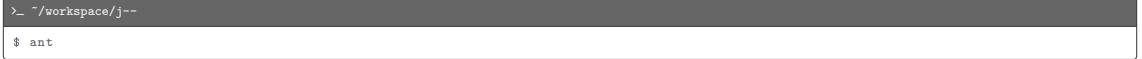

To compile the test program using  $j$ --, run

 $\rightarrow$   $\sim$   $\gamma$ workspace/j--\$ / bin / bash ./ bin /j -- tests / jvm / Division . java

To compile the changes to the  $j$ -- compiler, go to  $\frac{s}{j}$ --, and run

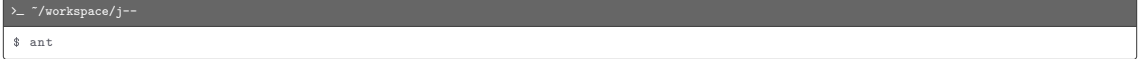

To compile the test program using  $j$ --, run

 $\overline{\phantom{a}}$  /workspace/j--\$ / bin / bash ./ bin /j -- tests / jvm / Division . java

To run the test program (Division.class), run

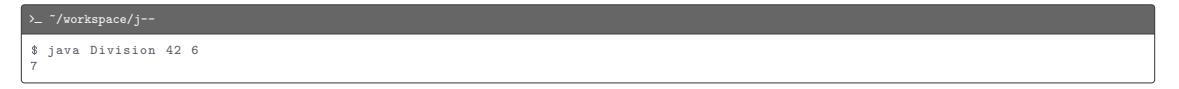